## How to save your distance measurement results in DV Softworx

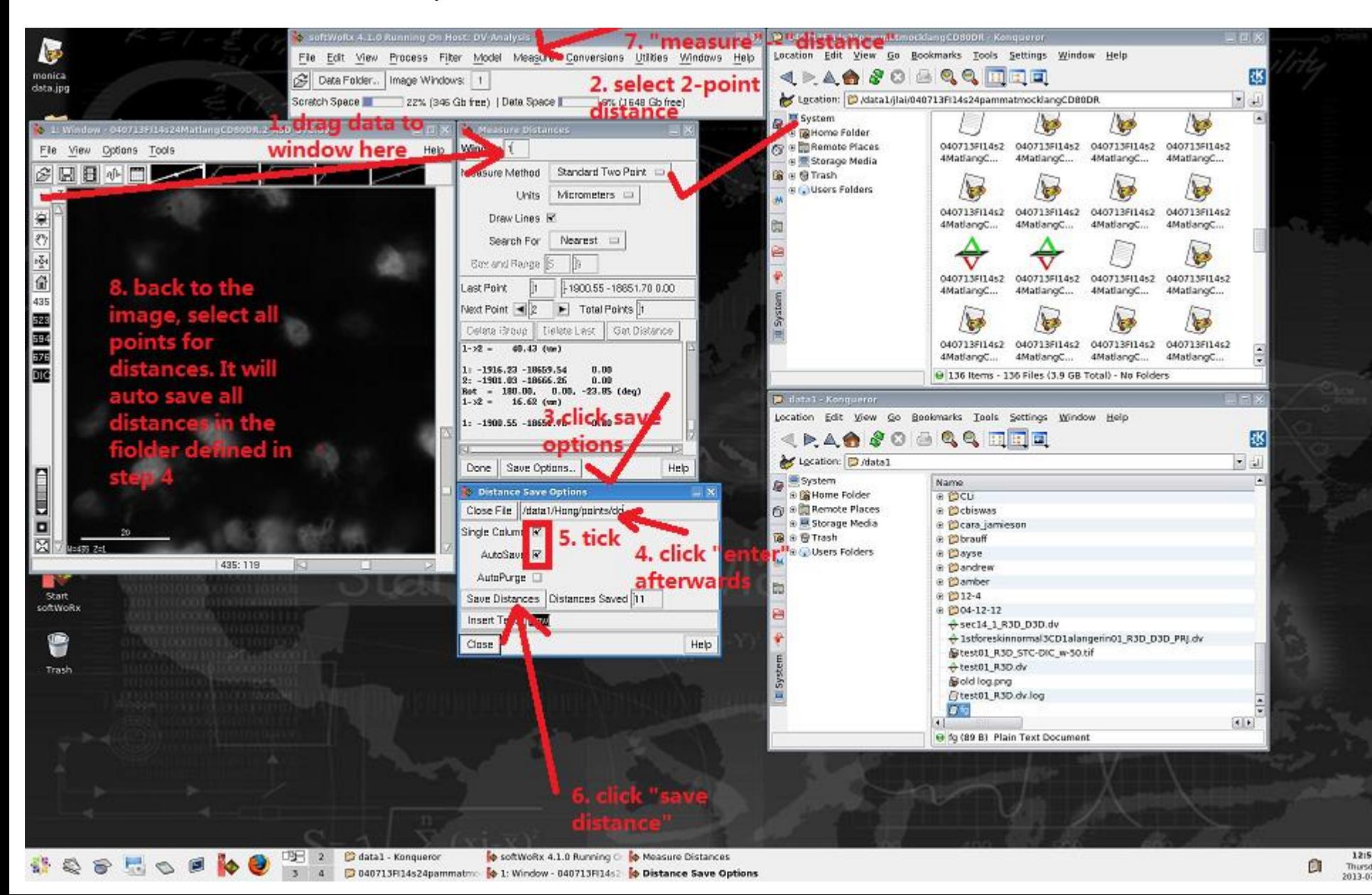